### **Bicycle Computer** using **IBM Rational Rhapsody**

Presented By: Akshay Singh & Preksha Sisodia

### **Problem Statement**

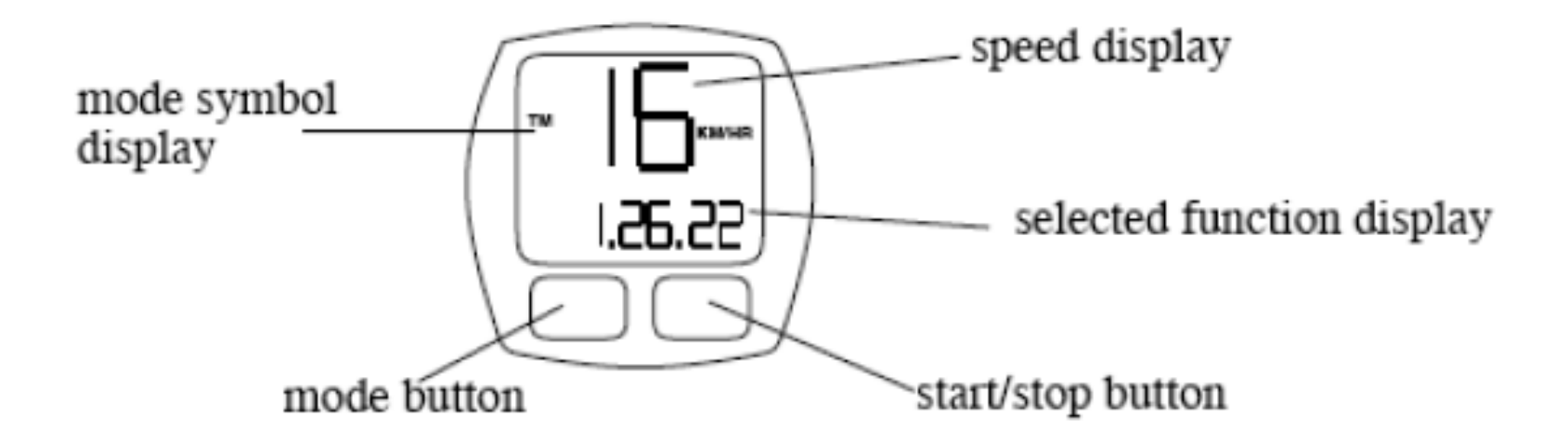

### To design an extendible model

### **MBSE'Technology'Used'**

### **IBM Rational Rhapsody**

- IBM Rational Rhapsody Developer V 7.6.1.0
- Supports:
	- $\checkmark$  C/C++  $\checkmark$ C#  $\checkmark$  Java  $\checkmark$  Ada
- Provides various techniques (Profiles, stereotypes, etc) to extend basic functionalities

## **Features of Rational Rhapsody**

- Use of profiles
	- $-$  Can be used to design DSMLs
	- $-$  Provides good starting point
- Full support for Round-Trip Engineering
- Animation for model validation
	- $-$  Animated behavioral diagrams
- Manage compatibility with previous product versions

# **Features of Rational Rhapsody (2)**

- Integrates well with other Rational Jazz Platform tools
	- Rational Team Concert
	- Rational Synergy
- Collaboration
	- $\cdot$  Central web interface
- Improvements in  $7.6.1$ 
	- Support AUTOSAR
	- Integration of MathWorks Simulink on Jazz

### **Our Methodology**

- started with VS-2010, not supported yet
- Rhapsody perspective in Eclipse
- Implemented using internal Rhapsody internal GUI

# **Our Methodology (2)**

Functionality is divided in to three main packages

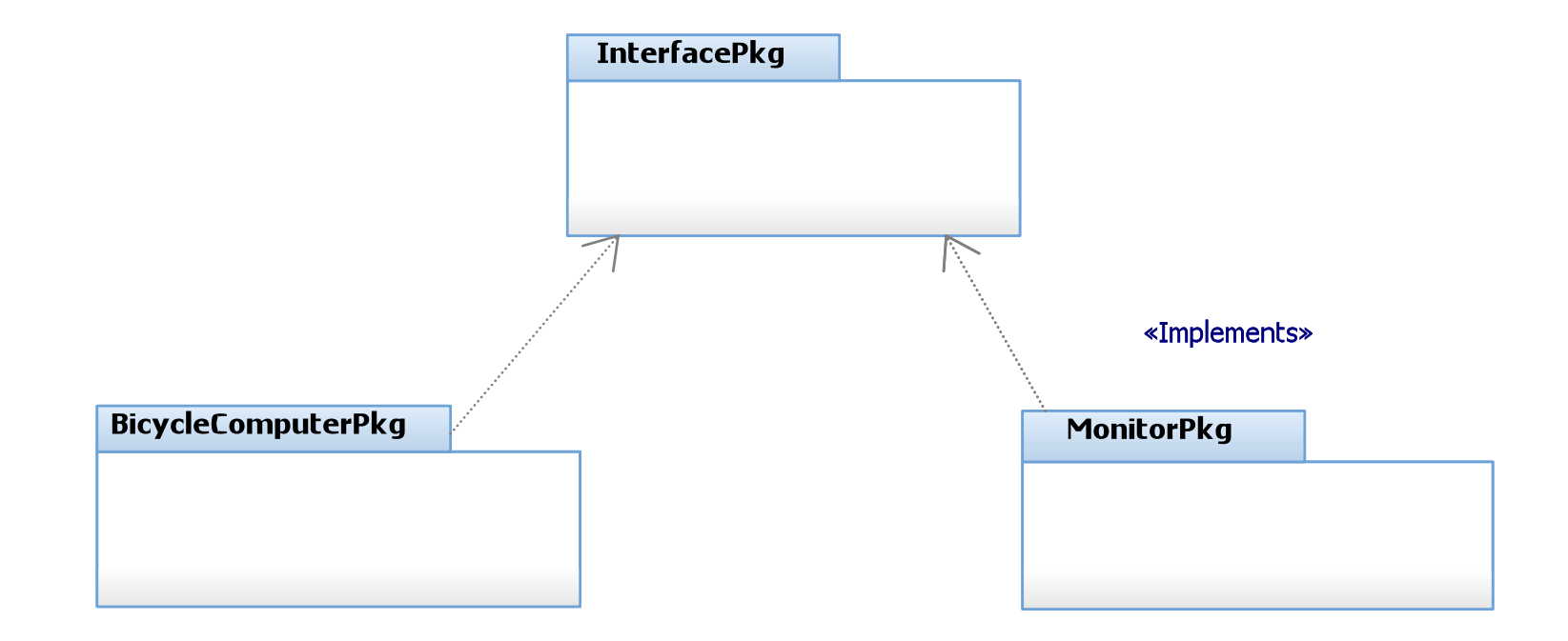

### **Core Functionality**

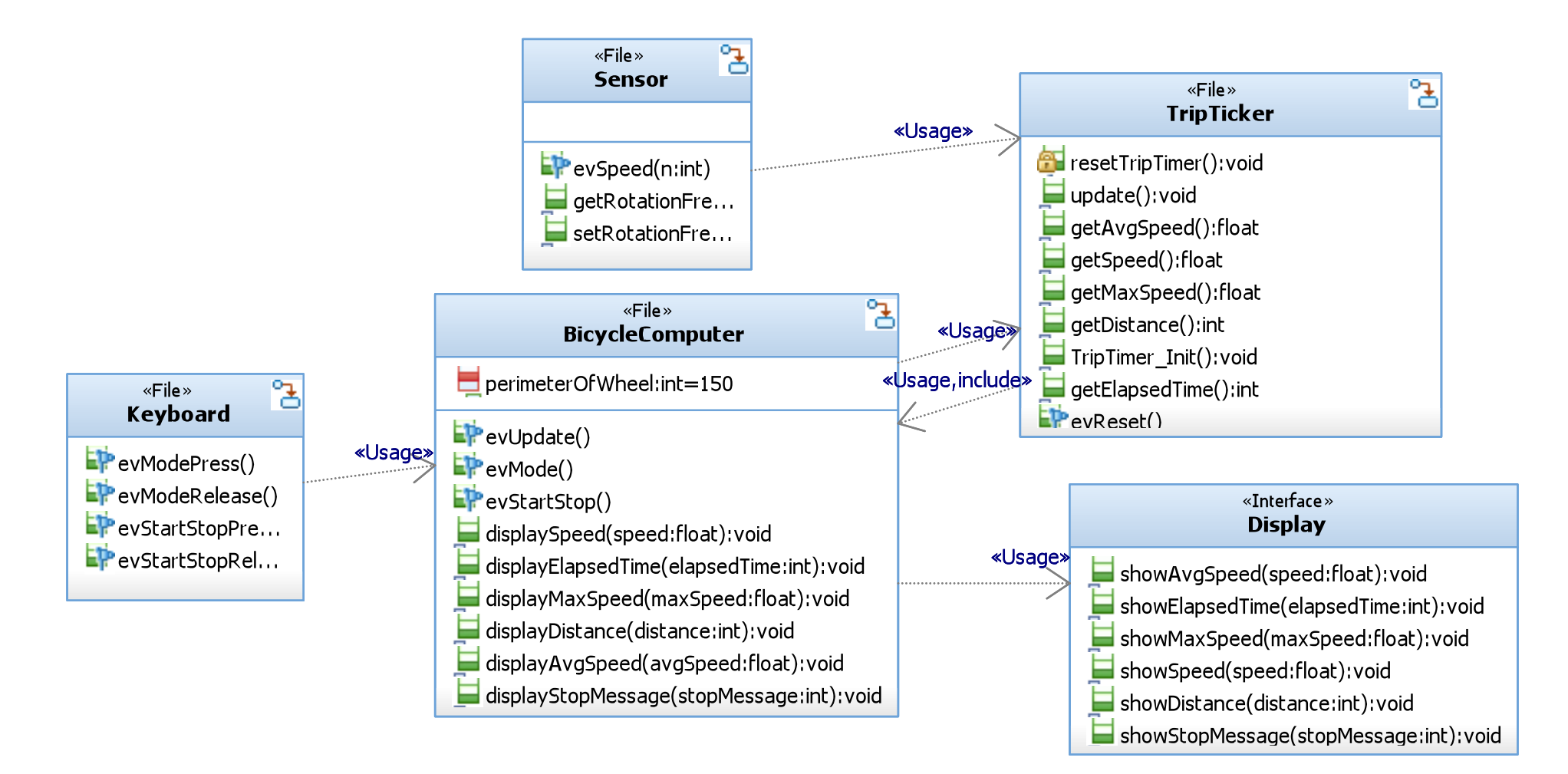

**Main Object Model Diagram** 

### **Putting the logic in Model**

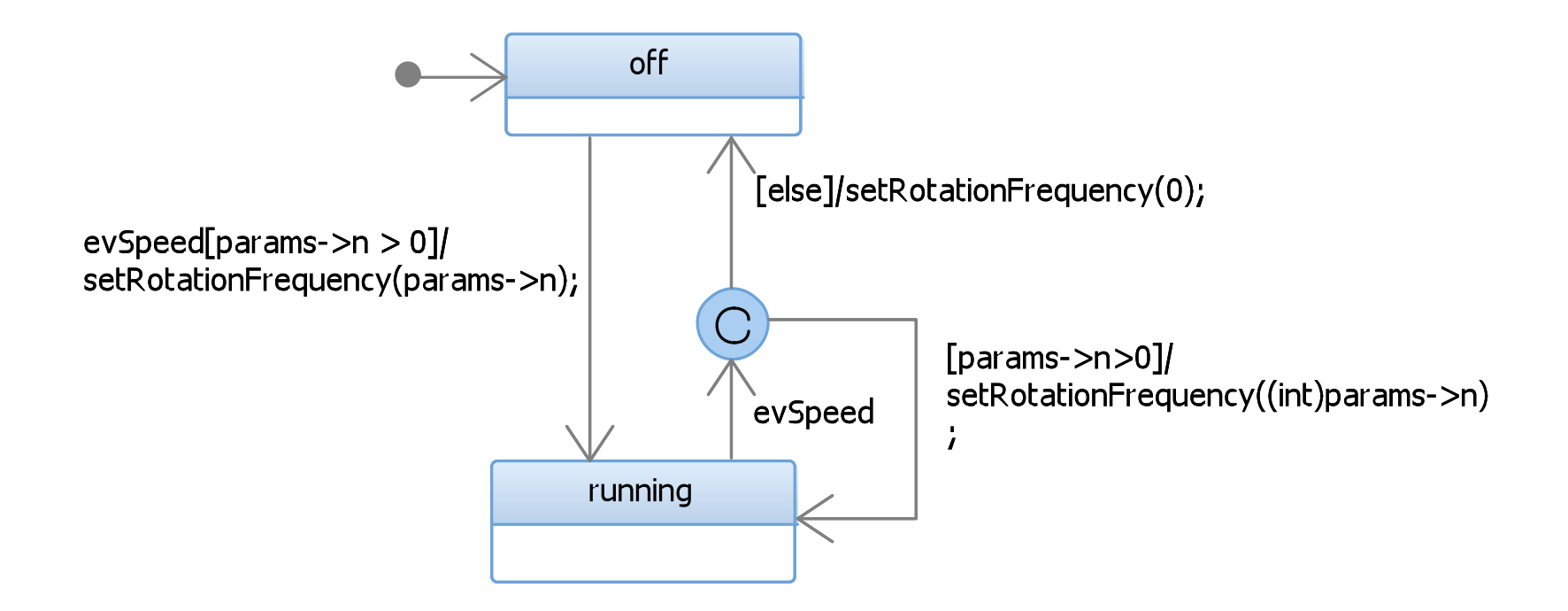

**Statechart for Sensor Class** 

### **Putting the logic in Model (2)**

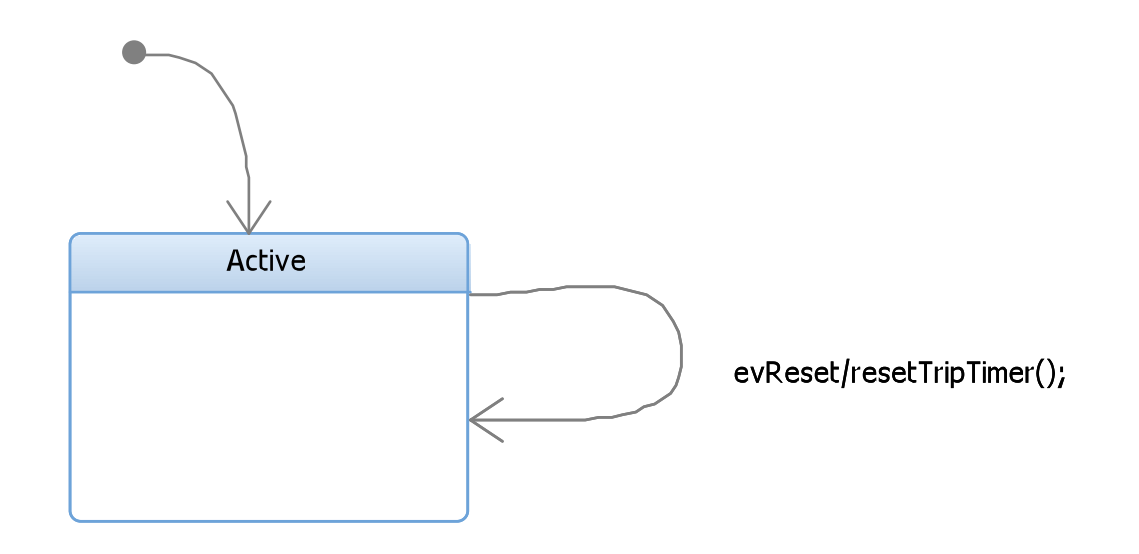

#### **Statechart for TripTicker Class**

## **Putting the logic in Model (3)**

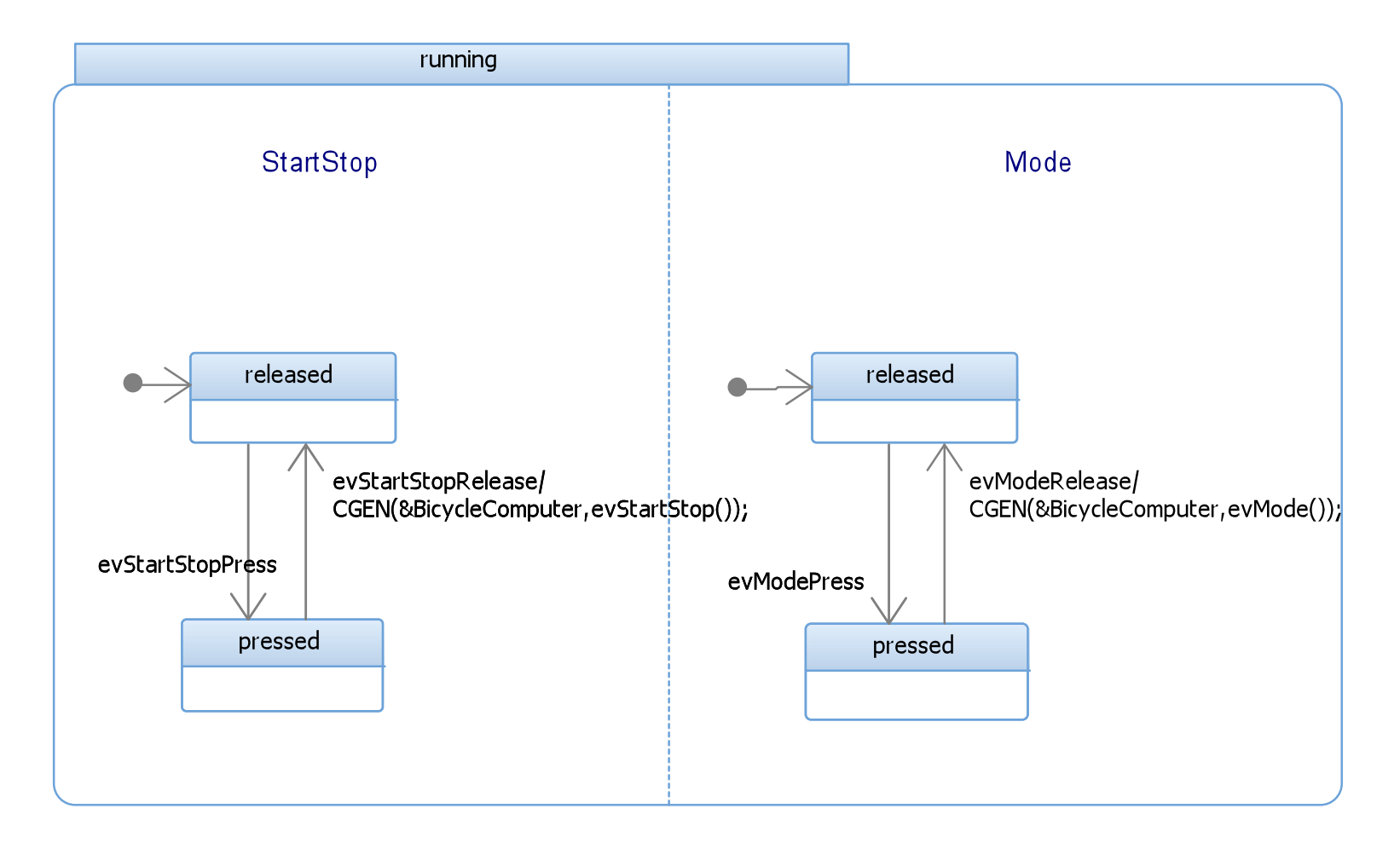

**Statechart for Keyboard Class** 

### **Putting the logic in Model (4)**

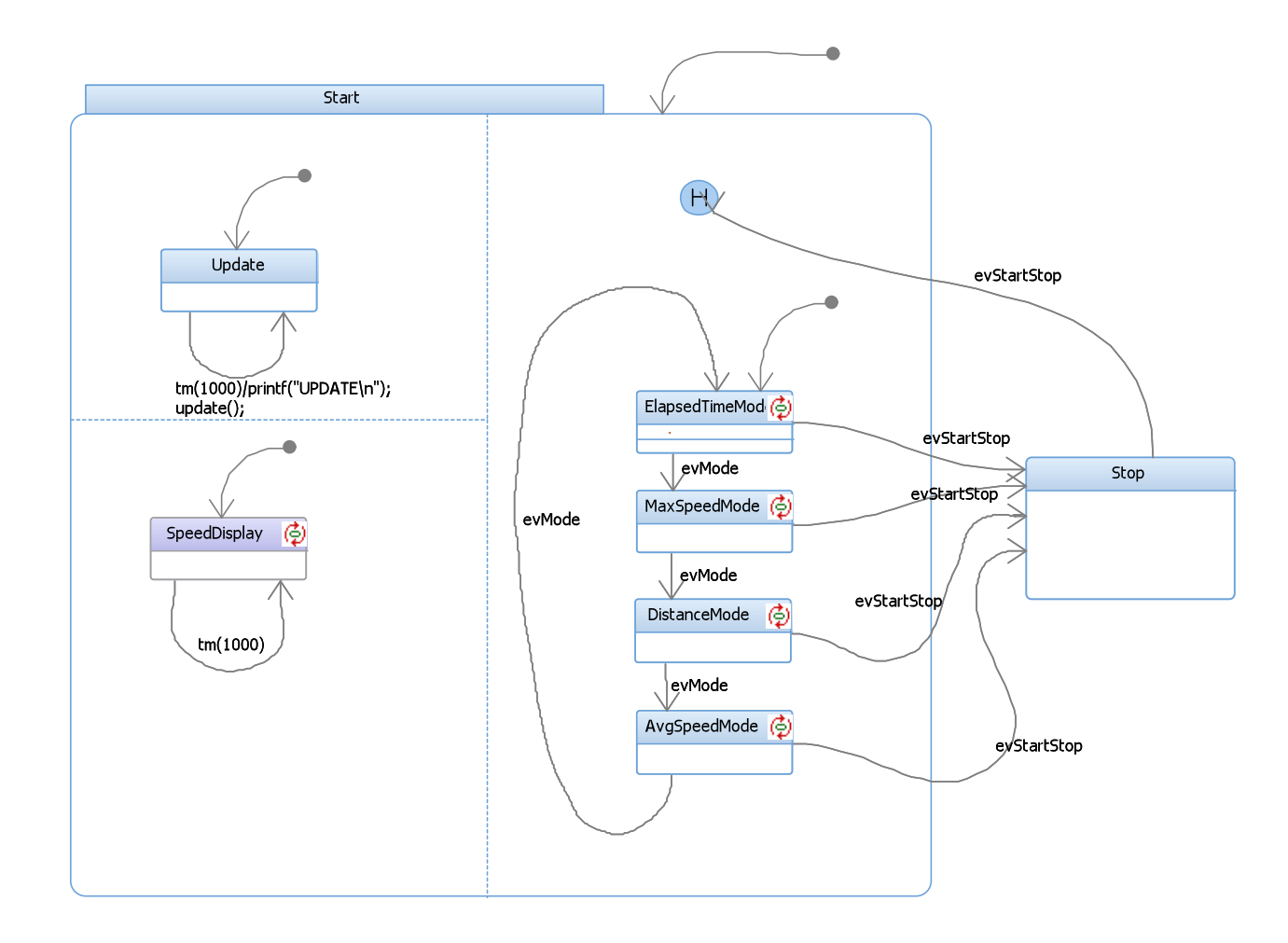

#### **Statechart for BicycleComputer Class**

### **How to add new functionality?**

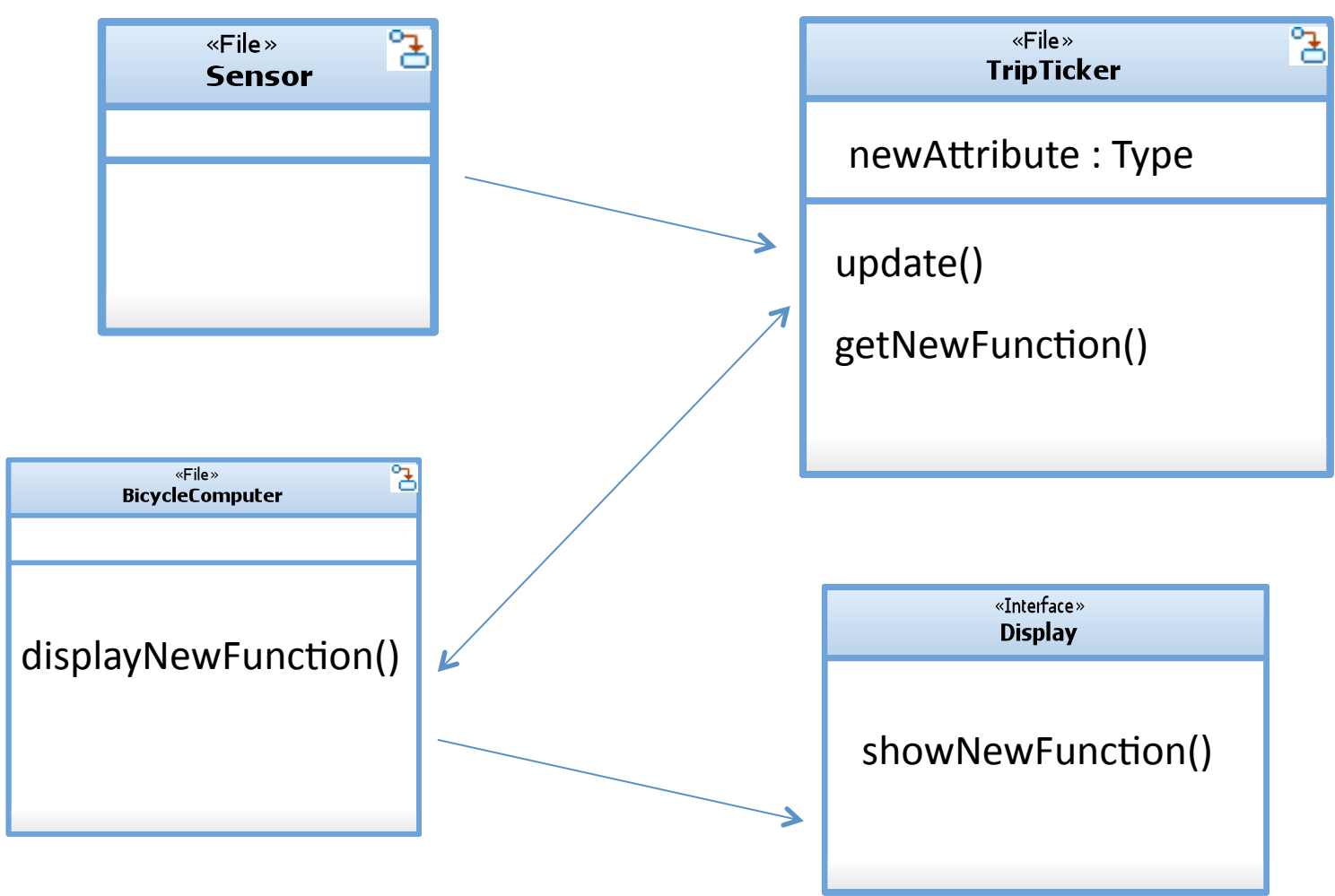

## **DEMO**

(adding a new mode function for displaying Calories)

### **Insights**

- Fairly simple tool for UML modelling
- Clean integration of model and code
	- $-$  show code locally
	- $-$  show code in IDE
- Ability to merge state-charts and activity diagrams

# **Insights(2)**

- Great error detection and debugging features
	- Detailed and linked error messages
	- $-$  Animated trace for behavioral diagrams
- Round-Trip Engineering is not very handy with multiple Components

### **Lesson'Learned**

- Start with online available examples, instead of following formal documentation
- First look for available profiles before starting development
- Configuration gets associated with attributes & operations, and also with closing/opening a project
	- $-$  **Solution**: we may need to delete and again create those attributes/operations

### Lessons Learned (2)

- For external GUI integration (e.g. VS, eclipse)
	- $-$  Import is better than export
- Very poor performance with Linux
	- No rhapsody perspective for eclipse
- Expect your license after project deadline!!

# **Thanks!**